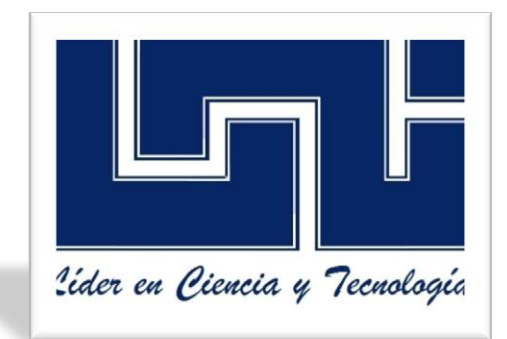

#### **UNIVERSIDAD DE INGENIERIA NACIONAL**

**SEDE REGIONAL DEL NORTE**

**(RUACS)**

**RECINTO AGUSTO CESAR SANDINO.**

**TRABAJO: INFORMATICA.**

**TEMA: SISTEMAS DE BUSQUEDA EN GOOGLE.**

**CARRERA: INGENIERIA AGROINDUSTRIAL.**

**AUTOR: Br. MARIO XAVIER BOLAÑOS MERCADO.**

**ORIENTADO POR: ING.MARIO PASTRANA MORENO.**

**14/03/2012.**

## **Sistema de búsqueda avanzada en google.**

#### **Importancia.**

Es importante ya q nos facilita y nos hace una búsqueda más precisa de lo que queremos buscar y obtener en esta búsqueda.

### **Utilización.**

Se utilizan en las consultas, llevan a cabo acciones especiales en el sistema de búsqueda. De esta forma, permiten encontrar lo que el usuario busca de una manera rápida y precisa.

Es habitual que los buscadores y algunas bases de datos presenten la posibilidad de realizar las búsquedas tanto a partir de palabras clave como utilizando índices temáticos o tesauros (browsing services). La mayoría de buscadores tienen prestaciones similares aunque las técnicas de búsquedas y el uso y la sintaxis de los operadores lógicos puedan variar de unos a otros. También suelen complementar sus prestaciones con otros servicios como noticias, imágenes, videos, grupos, etc. Si bien, la mayoría de buscadores presentan ciertas similitudes las diferencias señaladas hacen necesaria la consulta de opciones en los apartados correspondientes **como Búsqueda Avanzada, Ayuda o Preguntas Más Frecuentes.**

# **Ejemplos de comandos para la busqueda:**

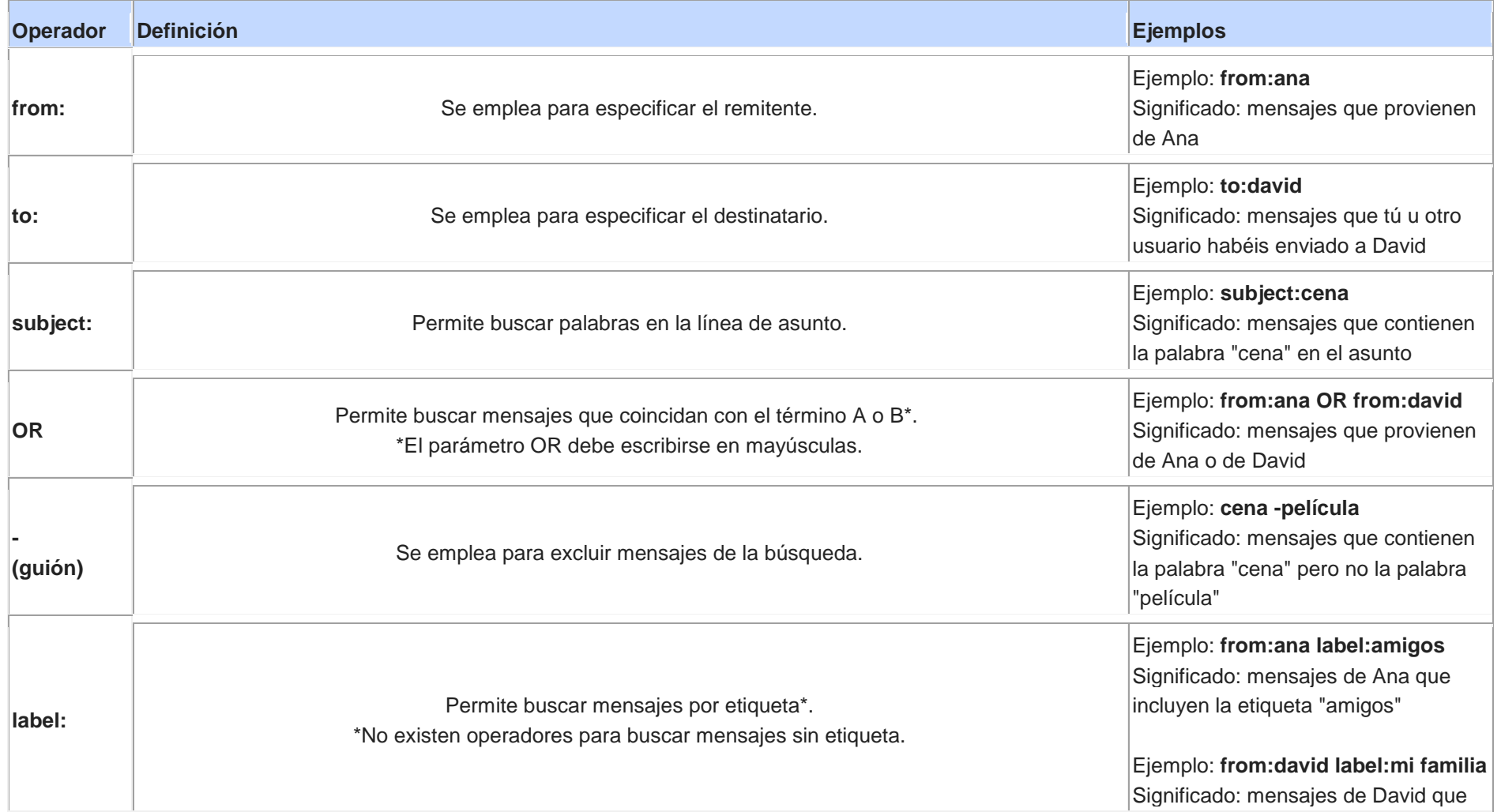

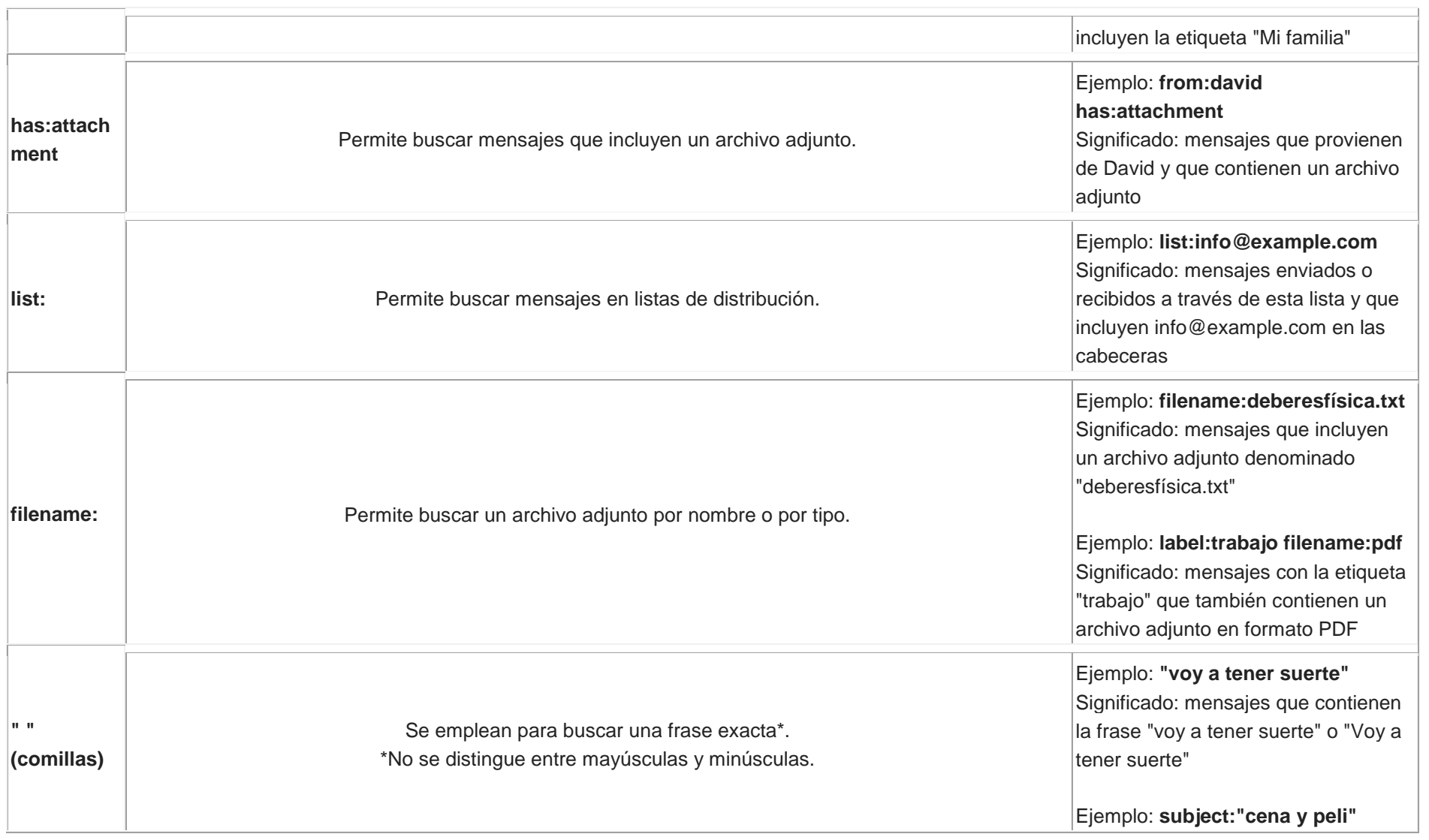

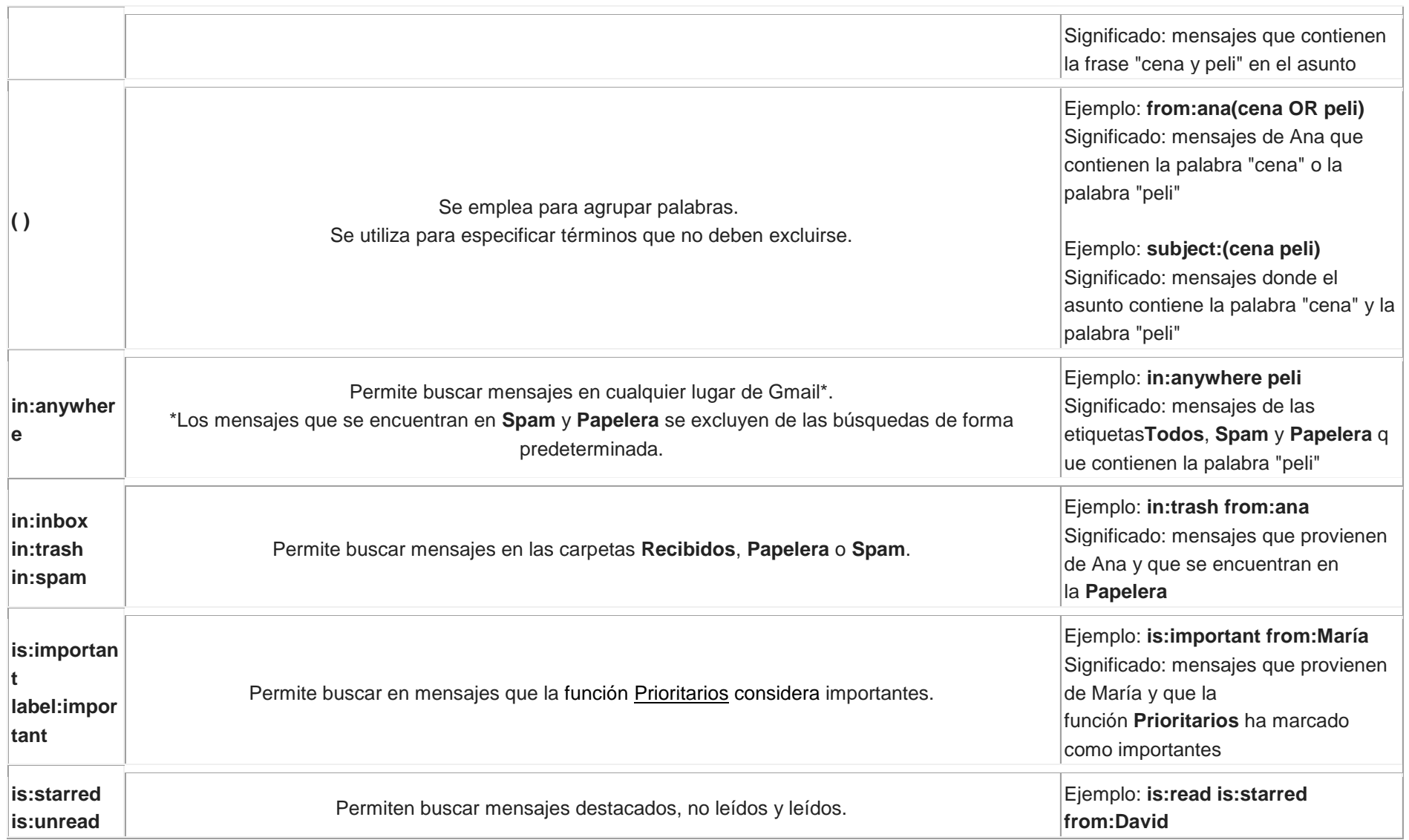

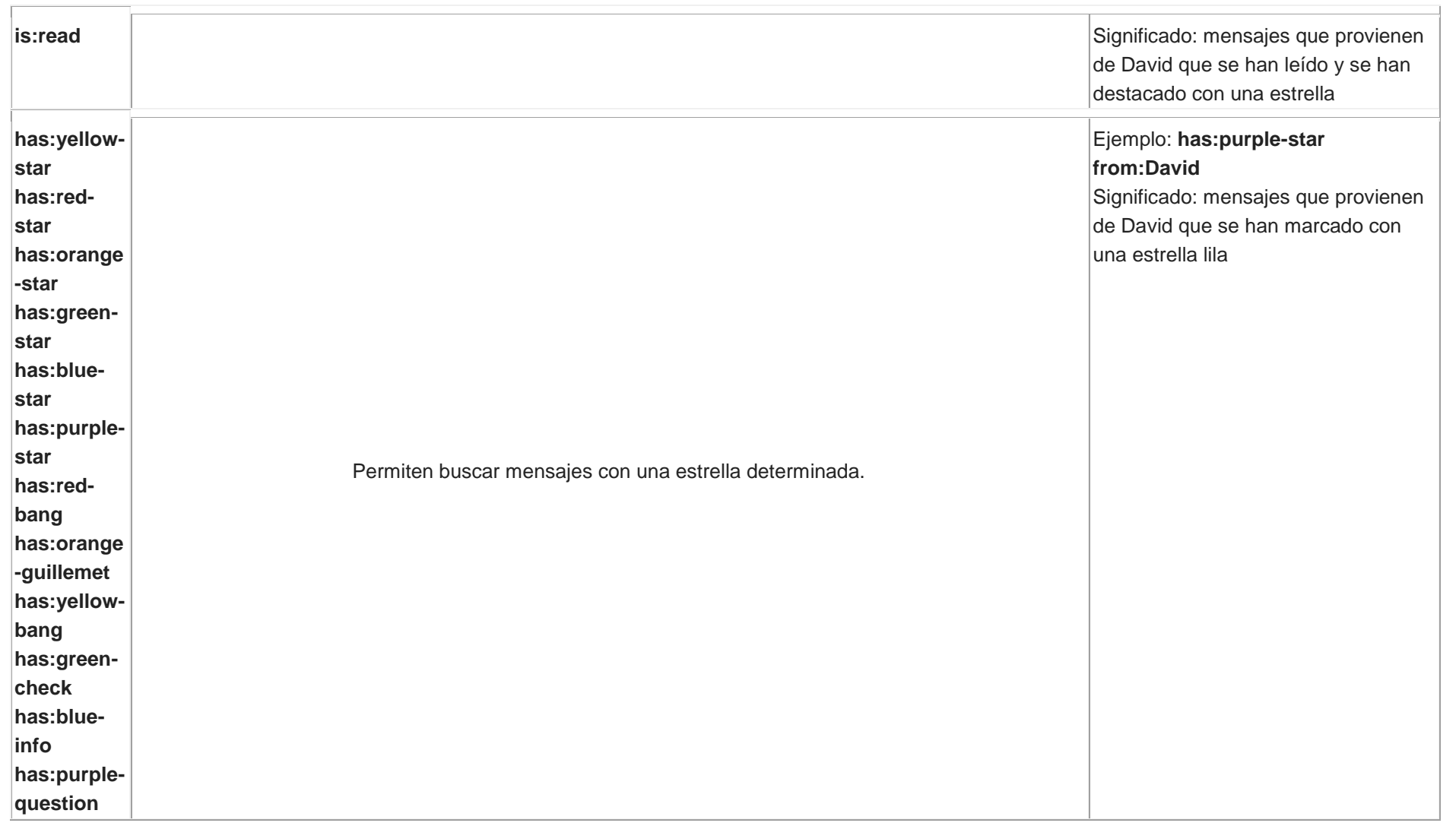

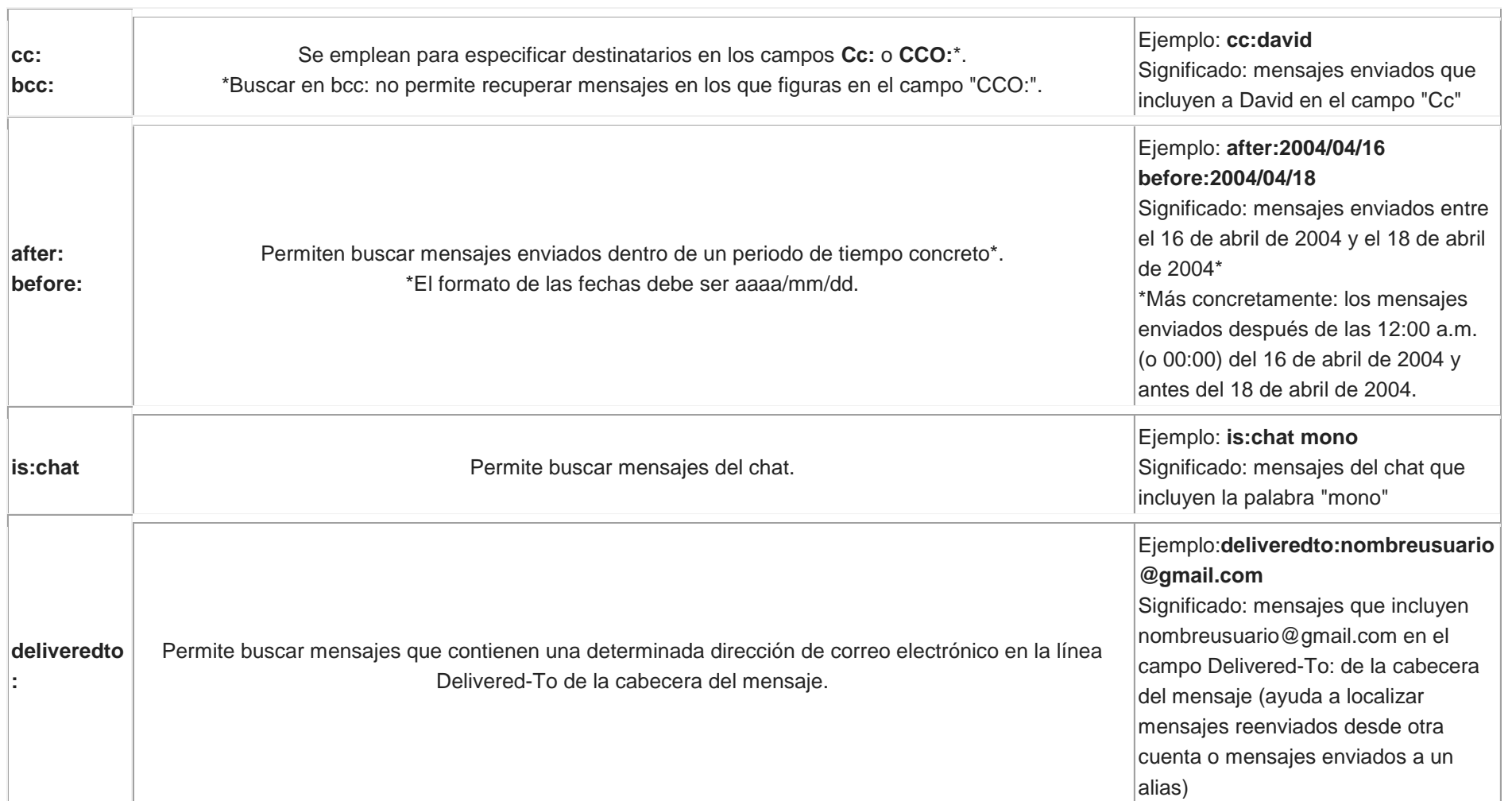